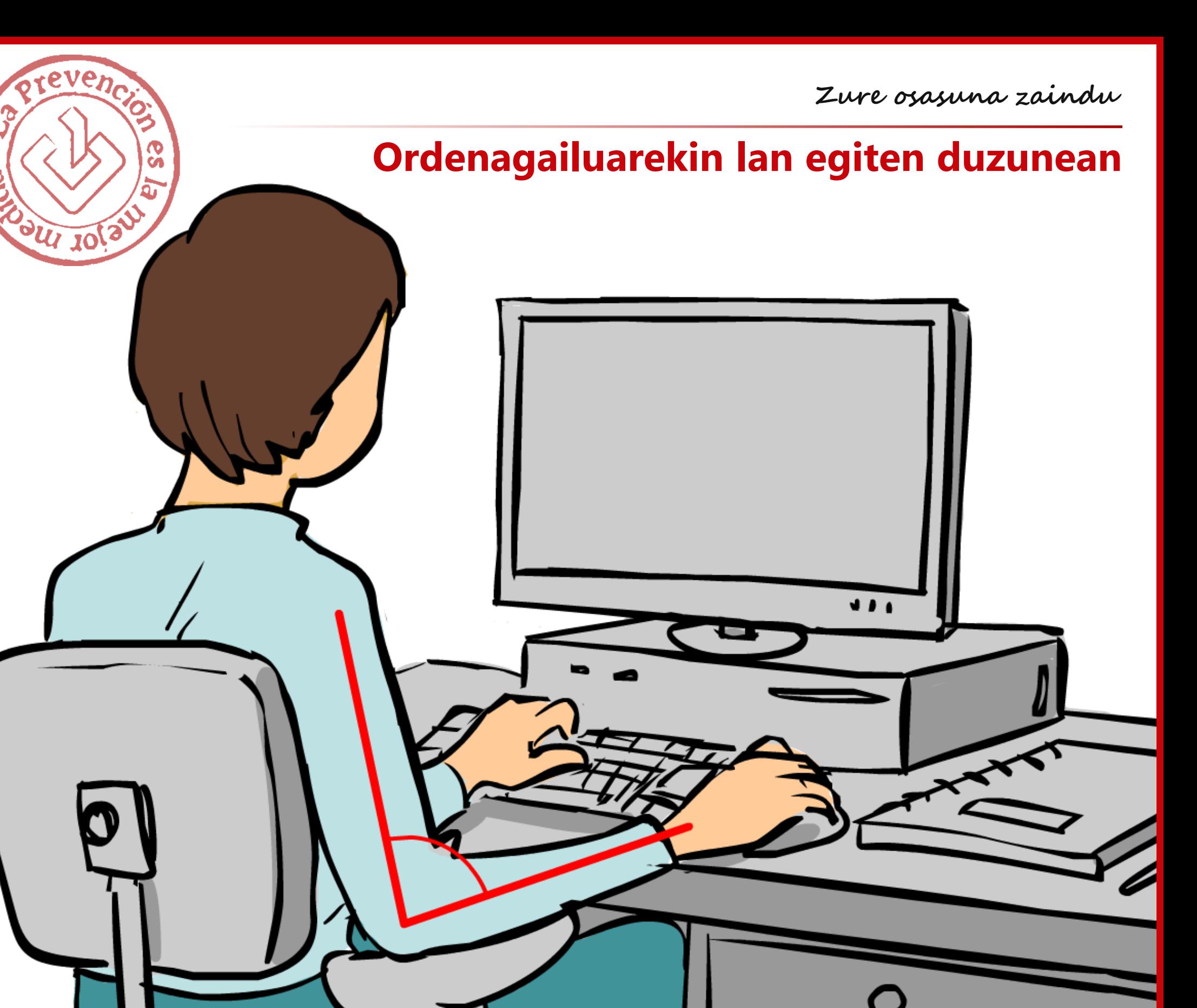

**1. Zaindu zure jarrera**

**2. Argi isladak eta dizdirak ekidin**

**3. Zure laneko mahaia antolatu**

**4. Pantaila behar den bezala jarri**

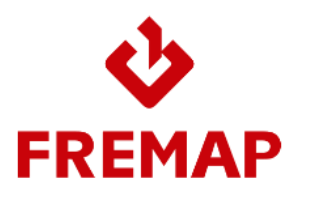

Mutua Colaboradora con la Seguridad Social nº 61

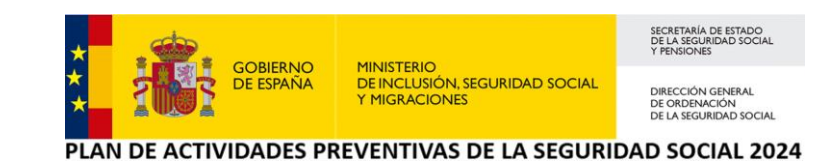